# SPARQL Cheat Sheet

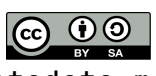

metadata.moe

SPARQL 1.1: http://www.w3.org/TR/sparql11-query/

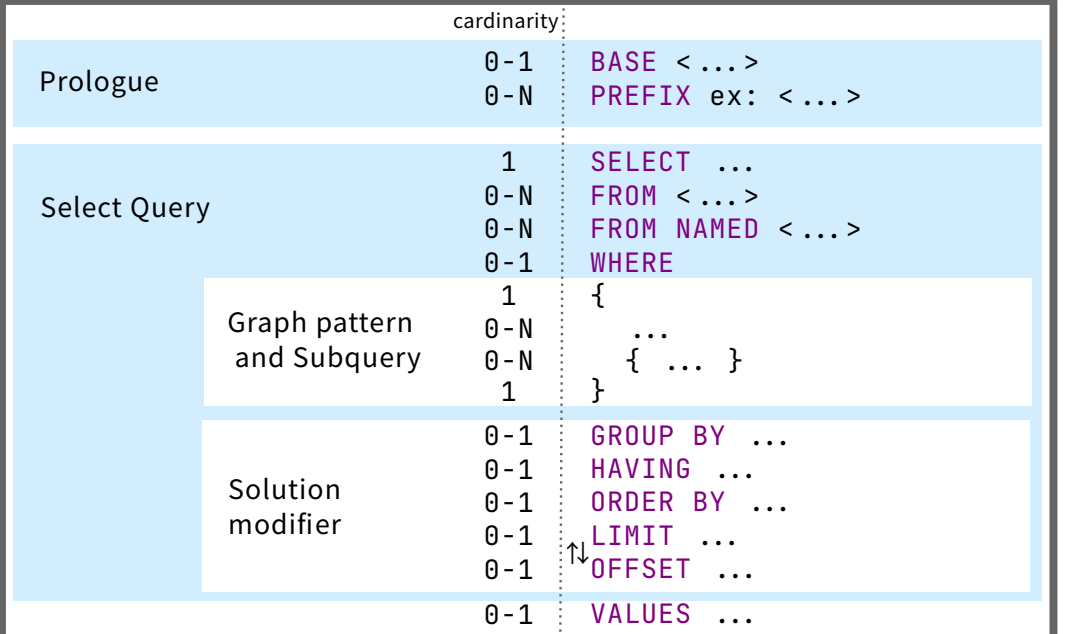

## SELECT Query

指定した変数の値を返す: SELECT ?s (isIRI(?o) AS ?l) WHERE { ?s ?p ?o . }

すべての変数の値を返す: SELECT \* WHERE { ?s ?p ?o . }

重複を排除する: SELECT DISTINCT \* WHERE  $\{ \dots \}$ 

重複を排除する(結果が⼀意とは限らない): SELECT REDUCED \* WHERE  $\{ \ldots \}$ 

## CONSTRUCT Query

テンプレートに従ってRDFグラフを返す: CONSTRUCT { ?s rdfs:label ?t } WHERE { ?s ex:title ?t . }

# ASK Query

パターンがマッチするか否かをtrueかfalse で返す: ASK { ?s ?p ?o .}

## DESCRIBE Query

リソースに関するRDFグラフを返す: DESCRIBE  $\lt$ http://example.com/>

DESCRIBE ?x ?y WHERE { ?x foaf:knows ?v . }

## RDF Dataset

デフォルトグラフを指定する: SELECT \* FROM ex:g1 FROM ex:q2 WHERE  $\{ \dots \}$ 

名前付きグラフを指定する: SELECT \* FROM NAMED ex:g3 WHERE  $\{$  GRAPH  $ex:q3$   $\{$   $\ldots$   $\}$   $\}$ 

## RDF Syntax

#### リテラル

"cat" "ネコ"@ja "2023-12-31"^^xsd:dateTime 1234 true

変数 次の表記は等価: ?var \$var

空白ノード 次のトリプルは等価:  $[ \begin{array}{ccc} \cdot & p & "v" \end{array}]$  .  $\left[$   $\right]$  : p "v".  $\frac{1}{2}$ : b57 : p "v" .

トリプルパターン 共通の主語 ?x foaf:name ?name . ?x foaf:mbox ?mbox .

「;」でまとめて記述できる:

 ?x foaf:name ?name ; foaf:mbox ?mbox .

#### 共通の主語と述語

 ?x foaf:nick "Alice" . ?x foaf:nick "Alice\_" .

「,」でまとめて記述できる:

?x foaf:nick "Alice" , "Alice\_" .

### rdf:type

次のトリプルは等価: ?x a ex:Class1 . ?x rdf:type ex:Class1 .

## Graph Patterns

省略可能パターン  $\overline{f}$   $\overline{f}$   $\overline{$ 

代替パターン { ... } UNION { ... }

除外パターン  $\{ \dots \text{ MINUS } \{ \dots \} \}$ 

サブクエリ  ${ }$   ${ }$   $\ldots$   ${ }$   ${}$   ${}$  SELECT  $\ldots$   ${}$   ${}$   ${}$   ${}$   ${}$ 

## 統合クエリ  $\{$ ,..

SERVICE ex: sparql  $\{ \dots \}$  }

フィルタ 評価結果がtrueとならない場合を除外:  $\{ ...$  FILTER (?age < 20) }  $\{ \dots$  FILTER isIRI(?x)  $\}$ 

**BIND** BIND (?min  $*$  60 AS ?sec)

VALUES 1つの変数に複数の値: VALUES ?x {"a" "b" "c"}

複数の変数に複数の値:<br>VALUES (?x ?y) {  $\overline{("a" i)}'$  $\overline{("b" 2)}$   $("c" 3)$  $\mathbf{r}$ 

プロパティパス  $\text{A}$ ex:p1+/!(ex:p2|ex:p3)/ex:p4?

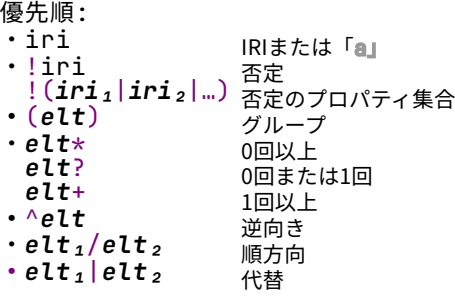

#### GROUP BY / HAVING グループ条件に従い結果を集約: Solution Modifiers

SELECT ?y (COUNT(?s) AS ?c) WHERE { ?s ex:published ?y

} GROUP BY ?y HAVING  $($ ?c $\geq$  100)

```
ORDER BY / LIMIT / OFFSET
結果の順序、取得上限、取得開始位置を
指定:
SELECT ?y (COUNT(?s) AS ?c) WHERE {
   ?s ex:published ?y
}
ORDER BY DESC(?y)
LIMIT 25
OFFSET 50
```